$(nminato@med.gunma-u.ac.jp)$ 

2004 11 17

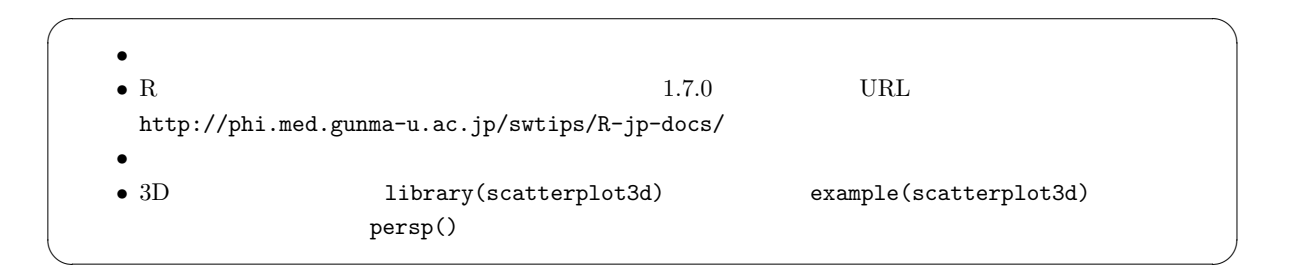

 $1$ 

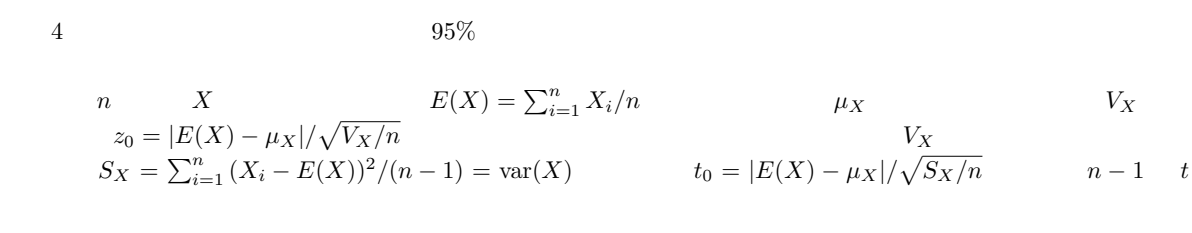

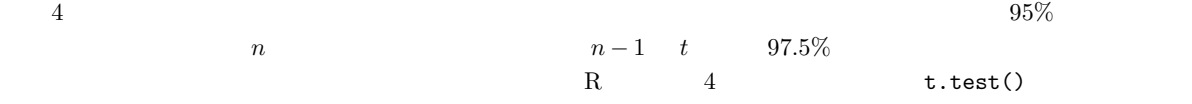

 $\overline{\phantom{a}}$ X <- rnorm(100,120,10) t.test(X,mu=120) ✒ ✑  $\sqrt{a}$  $10$  50-59 BMI 23.6  $50-59 \hspace{14mm} 248 \hspace{14mm} \text{BMI} \hspace{14mm} 24.6 \hspace{34mm} 8.6 \hspace{14mm} 50-59$ BMI ✒ ✑  $t_0 = |24.6 - 23.6| / \sqrt{8.6/248} = 5.37$  247 t  $5.37$   $0$  $\sim$ 

t0 <- (24.6-23.6)/sqrt(8.6/248) 2\*(1-pt(t0,247))

 $\qquad \qquad \qquad \Box$ 

 $2 \angle$ 

 $X \qquad Y \qquad \qquad n_X \qquad n_Y$ 

2.1 
$$
V
$$
  
 
$$
z_0 = |E(X) - E(Y)| / \sqrt{V/n_X + V/n_Y}
$$

 $2.2$ 

| 1. $F$           | X Y           | SX<-var(X)       | SY<-var(Y)       |
|------------------|---------------|------------------|------------------|
| DFY<-length(Y)-1 | F             | 1-pf(F0,DFX,DFY) |                  |
| F0               | var.test(X,Y) | 1                | 1-pf(F0,DFX,DFY) |
| X                | C             | C                | X                |
| var.test(X^C)    |               |                  |                  |

 $Welch$ 

## $2.3$

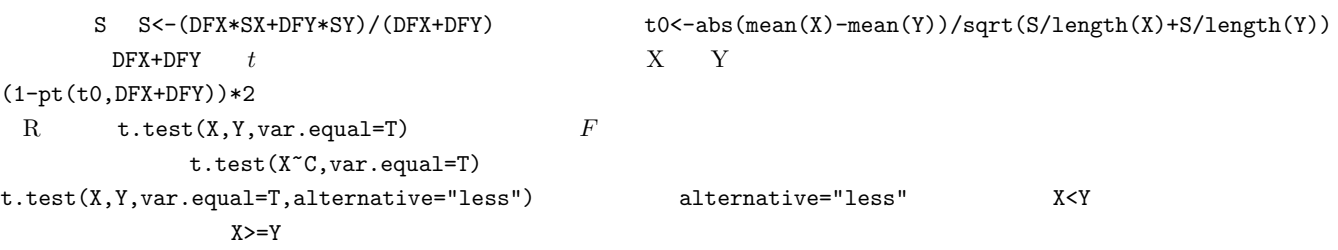

t.test(X~C)

2.4  
\n
$$
t_0 = |E(X) - E(Y)| / \sqrt{S_X/n_X + S_Y/n_Y} \qquad \phi \qquad t \qquad \phi
$$
\n
$$
\phi = \frac{(S_X/n_X + S_Y/n_Y)^2}{(S_X/n_X + S_Y/n_Y)^2}
$$

$$
\varphi = \frac{\sqrt{(S_X/n_X)^2/(n_X - 1) + (S_Y/n_Y)^2/(n_Y - 1)}}{\{(S_X/n_X)^2/(n_X - 1) + (S_Y/n_Y)^2/(n_Y - 1)\}}
$$
\nWeleh\n
$$
\text{t.test}(X, Y) \qquad \text{t.test}(X, Y) \qquad \text{t.test}(X^c)
$$

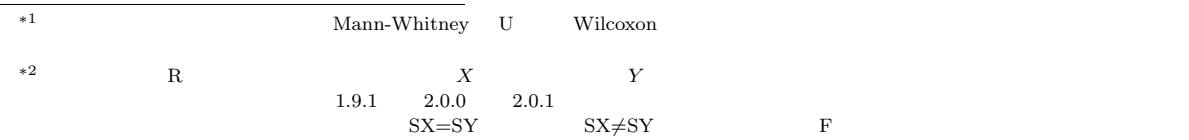

 $2025$   $2025$  $1.40$  1.40 1.56 1.50 1.40 ... (58)  $1.487$  0.0275 0.0275 1.38 1.30 1.15 1.31 1.37 ...  $221$ ,  $1.356$  0.0211 ✒ ✑

 $\sqrt{a}$ 

✒ ✑

✒ ✑

 $\qquad \qquad \blacksquare$ 

 $\mathbf R$  $R$ 

F0  $<-$  0.0275/0.0211 1-pf(F0,57,220)

 $0.0915...$  Welch  $0.0915...$ 

 ${\bf R}$ R  $\overline{R}$ 

 $S \leftarrow ((58-1)*0.0275+(221-1)*0.0211)/(58+221-2)$ t0 <- abs(1.487-1.356)/sqrt(S/58+S/221) 2\*(1-pt(t0,58+221-2))

8.97506e-09  $8.97506 \times 10^{-9}$ 

 $\overbrace{\hspace{1.5cm}}^{*3}$  R

 $X \leftarrow c(1.487, 1.356); SX \leftarrow c(sqrt(0.0275), sqrt(0.0211))$ IX <- barplot(X,ylim=c(0,max(X+SX)\*1.5)) arrows(IX,X,IX,X+SX,angle=90)

 $3 \nightharpoonup$ 

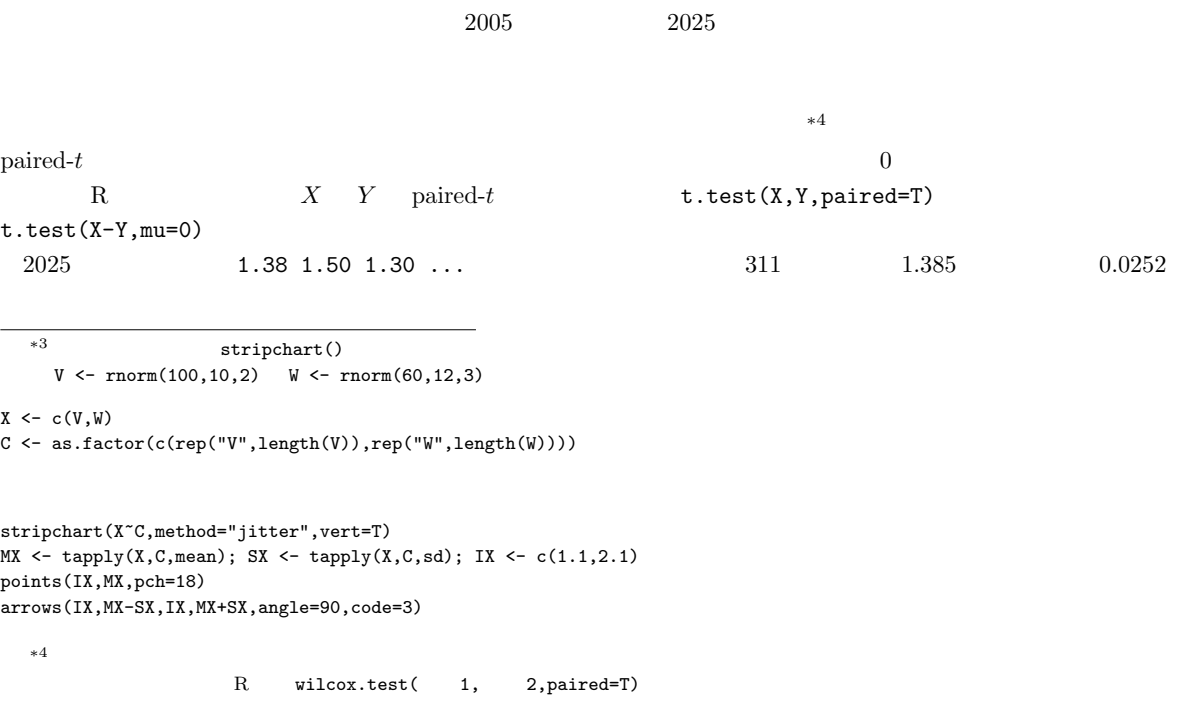

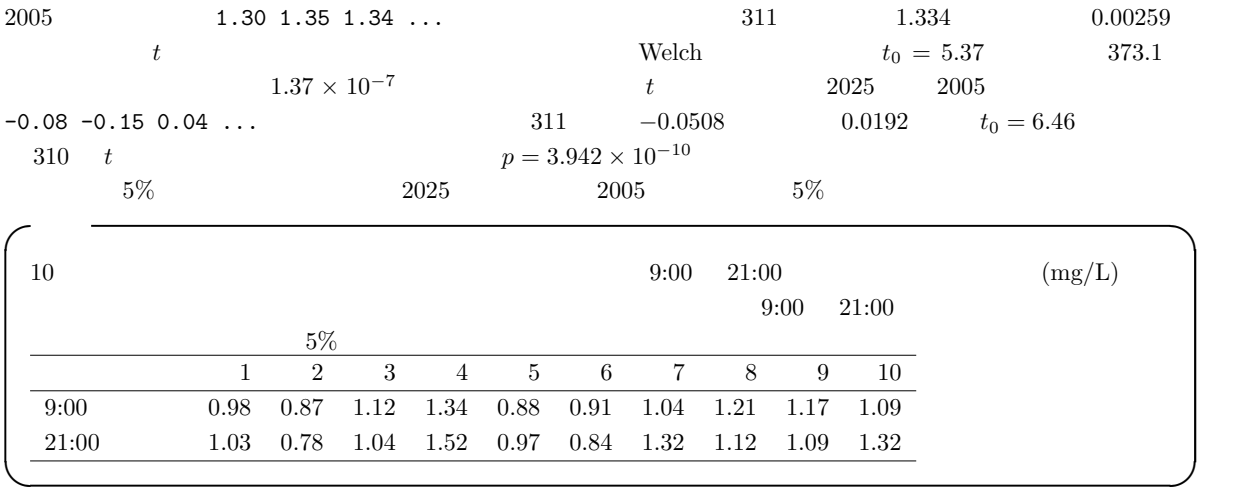

ぶことが多い)。確かめよ。 ✓ ✏

 $R$ 

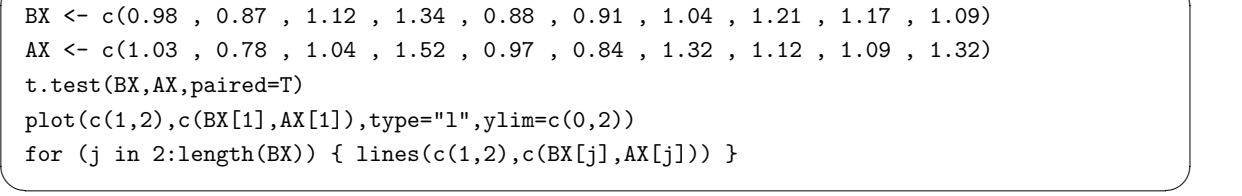

 $20 \qquad 8 \qquad \text{ICR} \qquad \qquad 10 \qquad \qquad 2 \qquad \qquad 1$ 

 $1$  and  $1$   $1$ 

 $(g)$ 

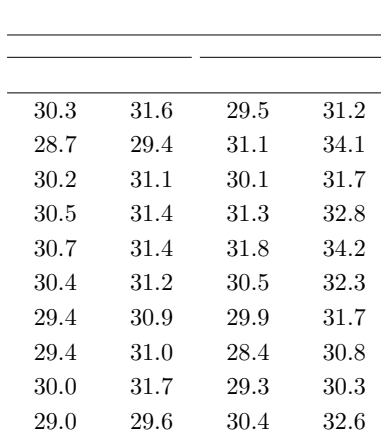